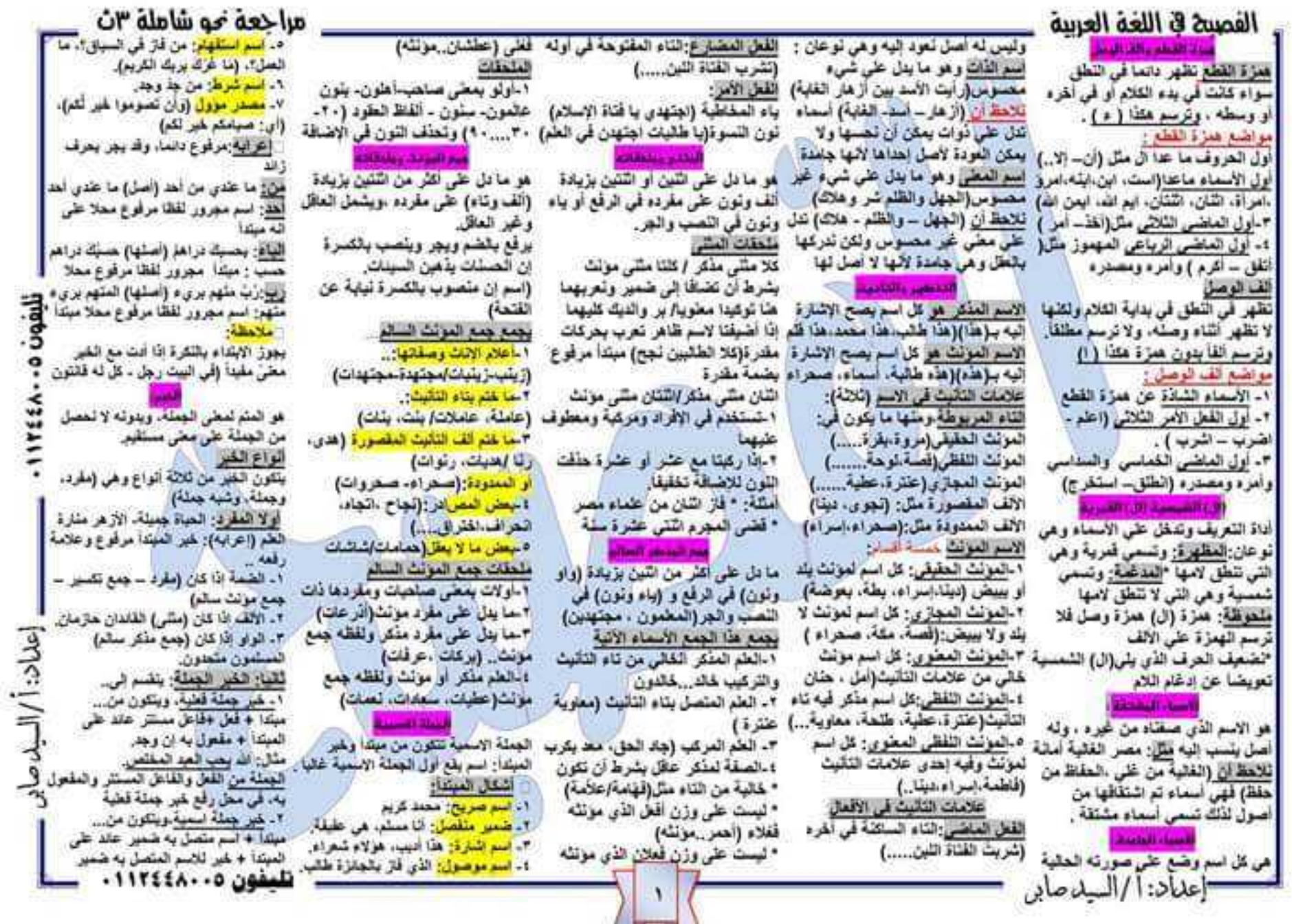

 $-1$ 

و ف

اخذ  $5<sup>2</sup>$  $\hat{\mathcal{F}}$ 

خل سا

تلی<br>نو

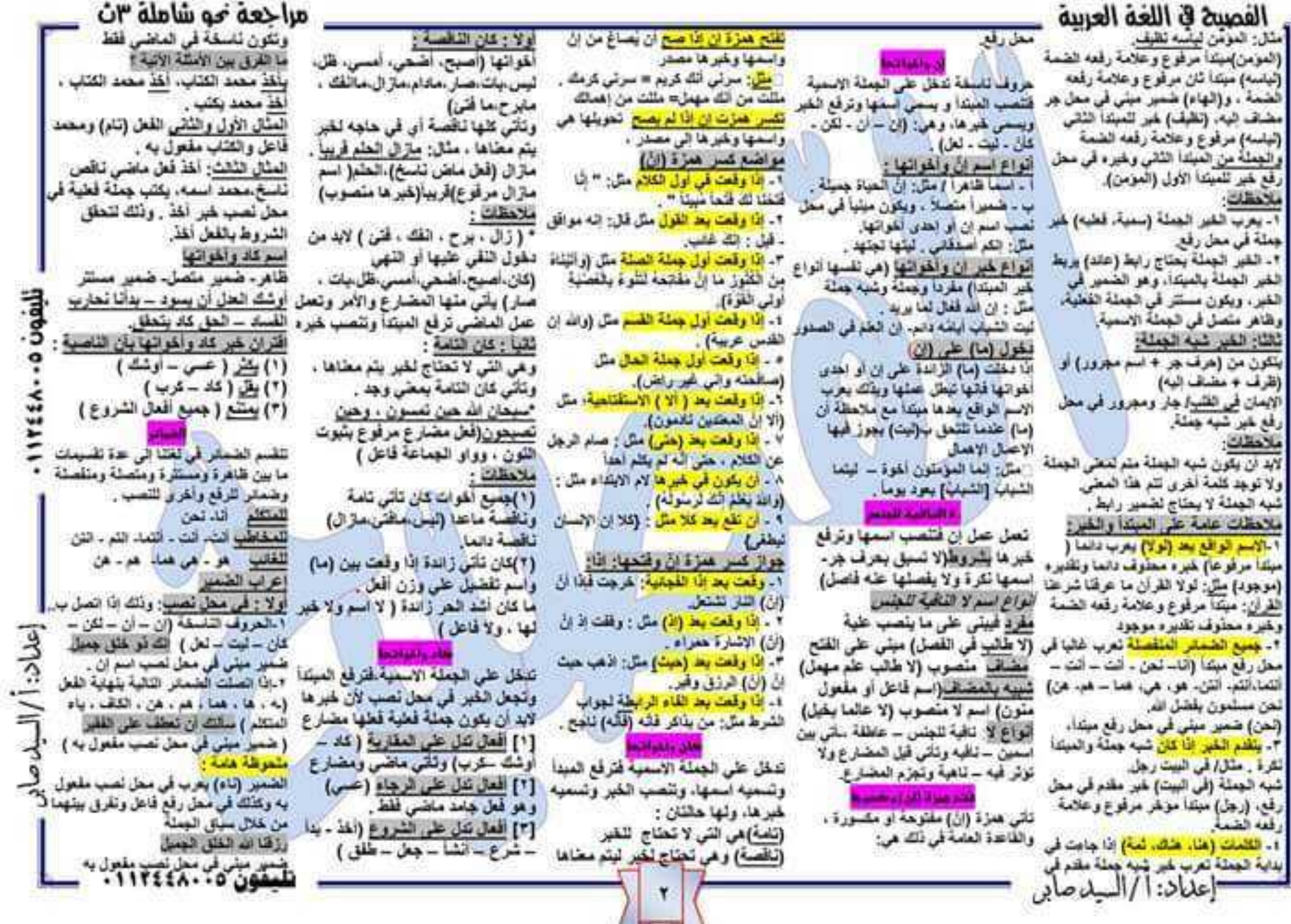

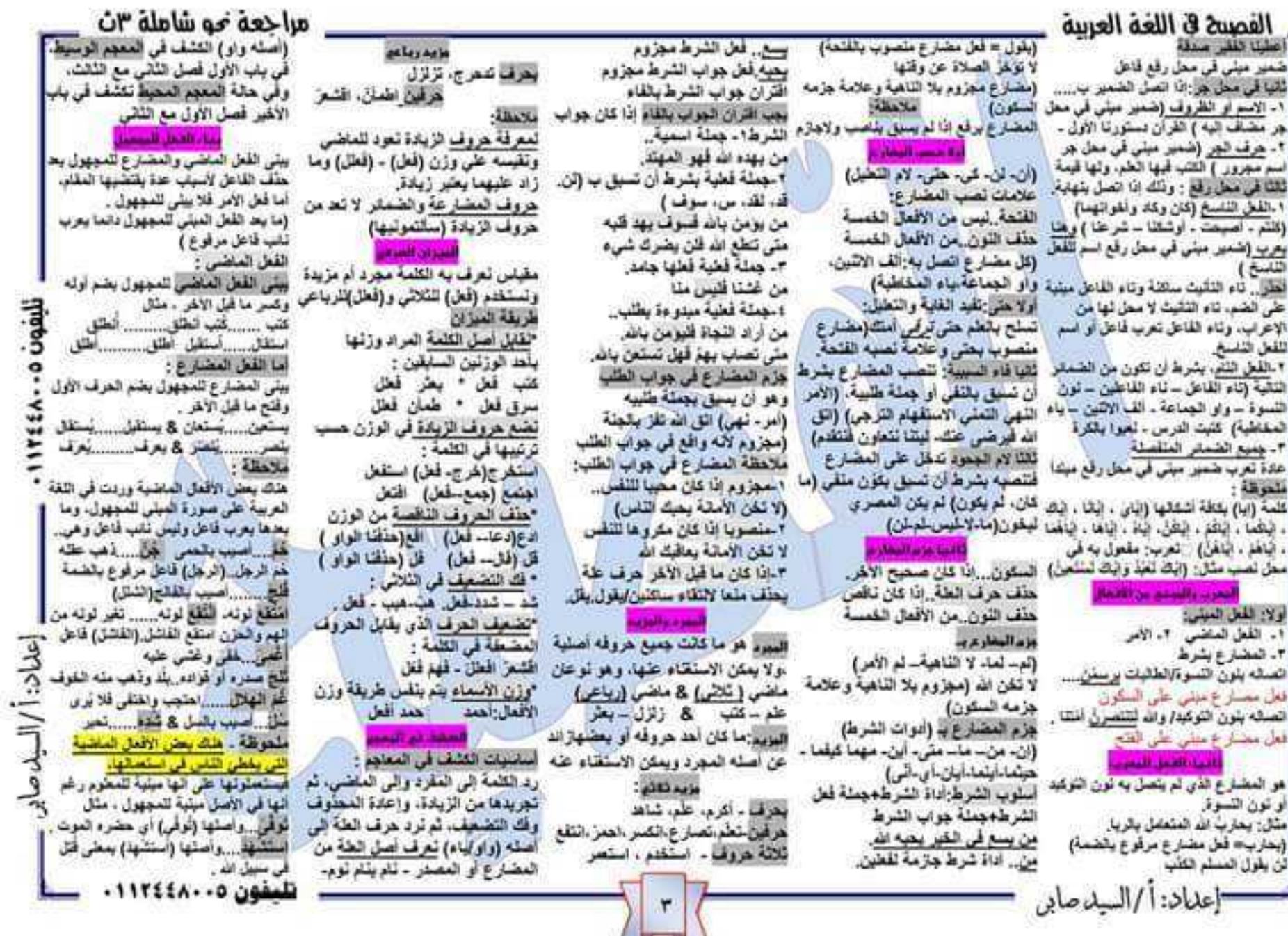

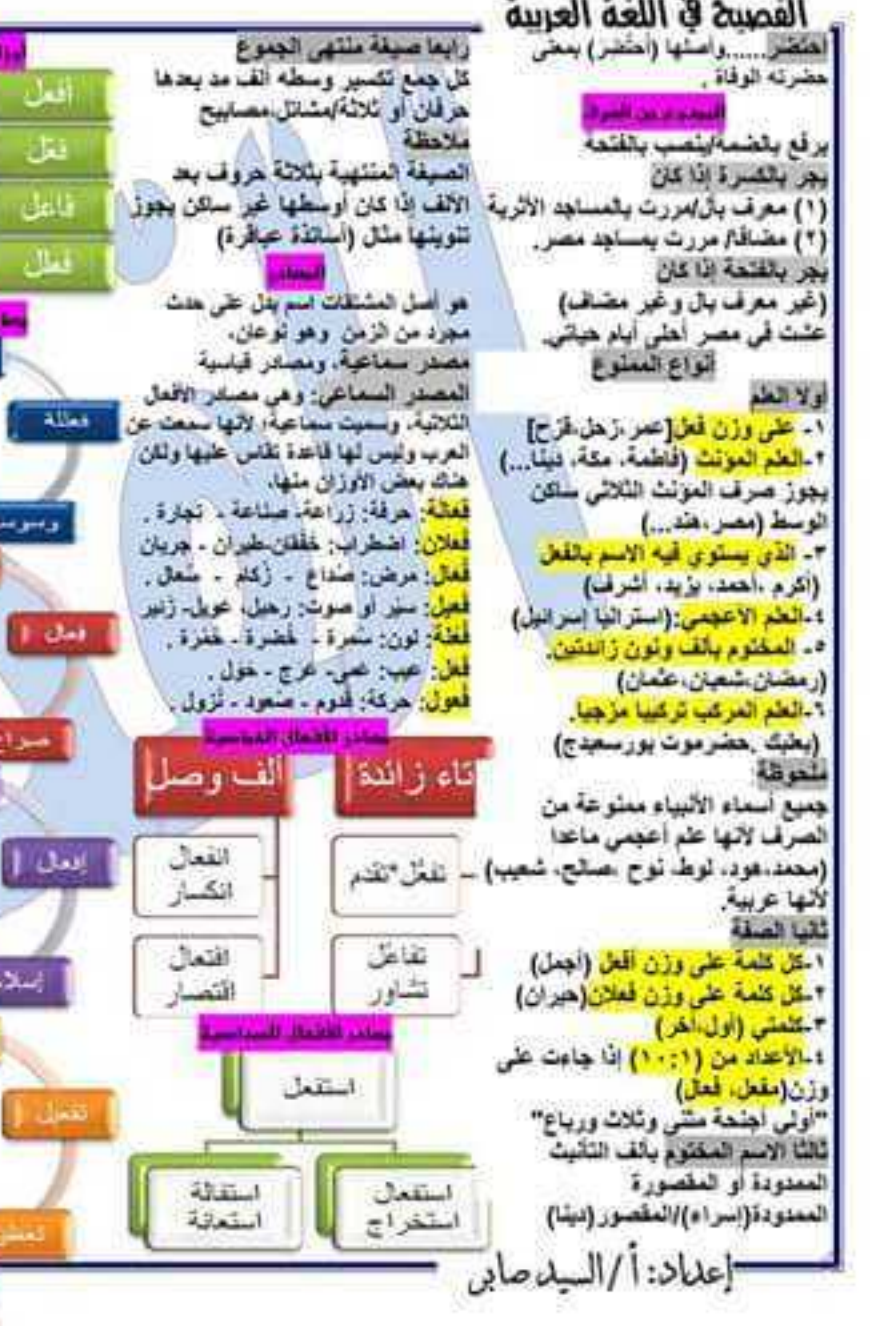

## مراحعه مو شامله ۳ن الشير (الفعل).

لنضب المخاه

[آل واسمها ولمرها] يسرنى الله سعد . (ما المصدرية واللعل المنظمى)

تعرب المصادر الموولة إعرابا مقصلا، ثم

يقال: والعصدر العوول من (ان والقعل) .

او (ما واللعل). او (ان واسمها ولهيزها)

تعويل المصدر المؤول الى مصدر صريح

تحدَّف (أنَّ) والمضارع أو (ما) والماضي ثم

لضع المصفر الصريح من القعل.....

مثل: (أَنْ نَصوموا لِحَيْرِ لَكُمْ) (صيغتَكم)

(عراب **(أنّ تصوموا): مص**در مؤول في

- استقلی ما عشد (استقلی عشا)

رفع قاعل: <mark>عملك:</mark> قاعل مرفوع.

هامة لتحويل المصدر لصريح

حيا) و التقدير ( مدة دوامي هيا.

من خير ان مضافا الى اسمها

(ألون) مختلفة في اسم (ان)

معل رفع میکا، <del>فسائگم : میکا</del> مرفوع .

اعراب (ما <u>عائش)</u>: مصدر موول في معل

١. (ما) ندل على الزمان مع ( دام ) نظوله

تعالى (راوعسائي بالعسلاة والزكاة ما تعنت

وأسدتها ولهرها ، وكان لهرها جملة فعلية

أو اسماً مشتقاً قالتا تأتي بالمصنو. الصريح

علمت أن الجلدي أسد (صريح) علمت كون

الجلدي أسدا) كون: مفعول به، الجلدي:

مضاف اليه، استار عبر منصوب ل(كون)

1. إذا كان غير ان شبه جملة فاتنا تعلف

(أن)، وتلقى بكلمة (رجود) قبل المصفر الصريح={استت بان المؤ. غوق الغو ة}

صريح: أملت بوجود المق قوق القوة

0.0 £انَ! كَانَ الْخَيْرِ مَنْقَيَا قَاتَنَا نَحْلَفَ {انْ}.

٢-إذا تكون للمصدر المؤول من (إنّ)

- بعدیلی الله متقول (صربح:تقولله). This 21 على المرزان) جامعا التيلة يكتسبه

المصدر المؤول هو ماركب من :

[آنْ المصدرية والقعل المضدِّ ع]

يصحفي أن أنثنيه لله رسالة .

ليس للرجل إلا ما منص.

إعراب المصدر المؤول

قي معل (رقع، تصب ، جر) .

فأحملك فليتخبط

والبلد أعان

•ضغر اعل

• وسوس بطر

**JOIAH** 

**Fidence** 

المالة

 $\mathbf{I}$  and

وسواش

أفط [

**Hall of Baddy** 

فعلل

• ضارع

(ونُقَت بِثْنُكَ لا تَهِمْل) ونَقَت بِعَدِ اِهْمَكَ ١-الاسم الواقع يعد الأفعال القالية يعرب قاعل مرقوع ( يجب – يليقي – يمكن -يصئ)

اسم مأخوذ من الفعل فيله. ويبدأ يميم زالدة، بصاغ من الثلاثي على

(مفعل) (مقعل) سعی، مسعی"و تد، مو تد

من غير الثلاثي على شتل اسم المفعول غر الثلاثي: النصر بنتصر ، مُنتصر **BANK** 

١-٧دان يسبق المصدر الفعل منه. دلملت القاعة مدخلا مشرفا ٢ ميجوز حلف المصترر الميمى وتطمع المفعول المطلق دون تأثير في المطي استمن التعتباتين

اسم تلحقه باء مشتنة بعنفا تاء تأثيث مريوطة للنالالة على المسنر … القريب القردى القريبة

ملاحظات:المصدر الصناعي يثب الاسم المتشوب، لكن الاسو المتسوب يعرب صفة لشيء قبله القوالين العرفية قاسية! العصدر الصناعي لا يعرب صفة الوطنية أسمى الأهلاق

صو عُه: اصْحَةٌ ياء مسْدة بعدها ثاء مِثْل: أَهْبَ أَنْ تَتْقُولَى {صَرِيحٍ:أَهَبَ تَقُولَكَ) مَرْبُوطَةٌ عَلَى الأَسْمِ الْجَامَدَ وَالْمَشْنَةِ. (الخير ،الخير ية/العلم،العلمية)

**Ar Call Add** منْسَق من الفعل للدلالة الفاعل من المناشي علم وزن( فاعل). تقع د تعالى د شگر - شائر الأهوات(وسطة هرف علة) ثقلب هرف التلقص (أخره هرف عنة) تقتب هرف

العلة إلى باءإدعا - داعى) رتانی یعند (عم) تریعستر الصریح «ت<u>الیفون</u> ۱۱۲٤٤۸۰۰۵

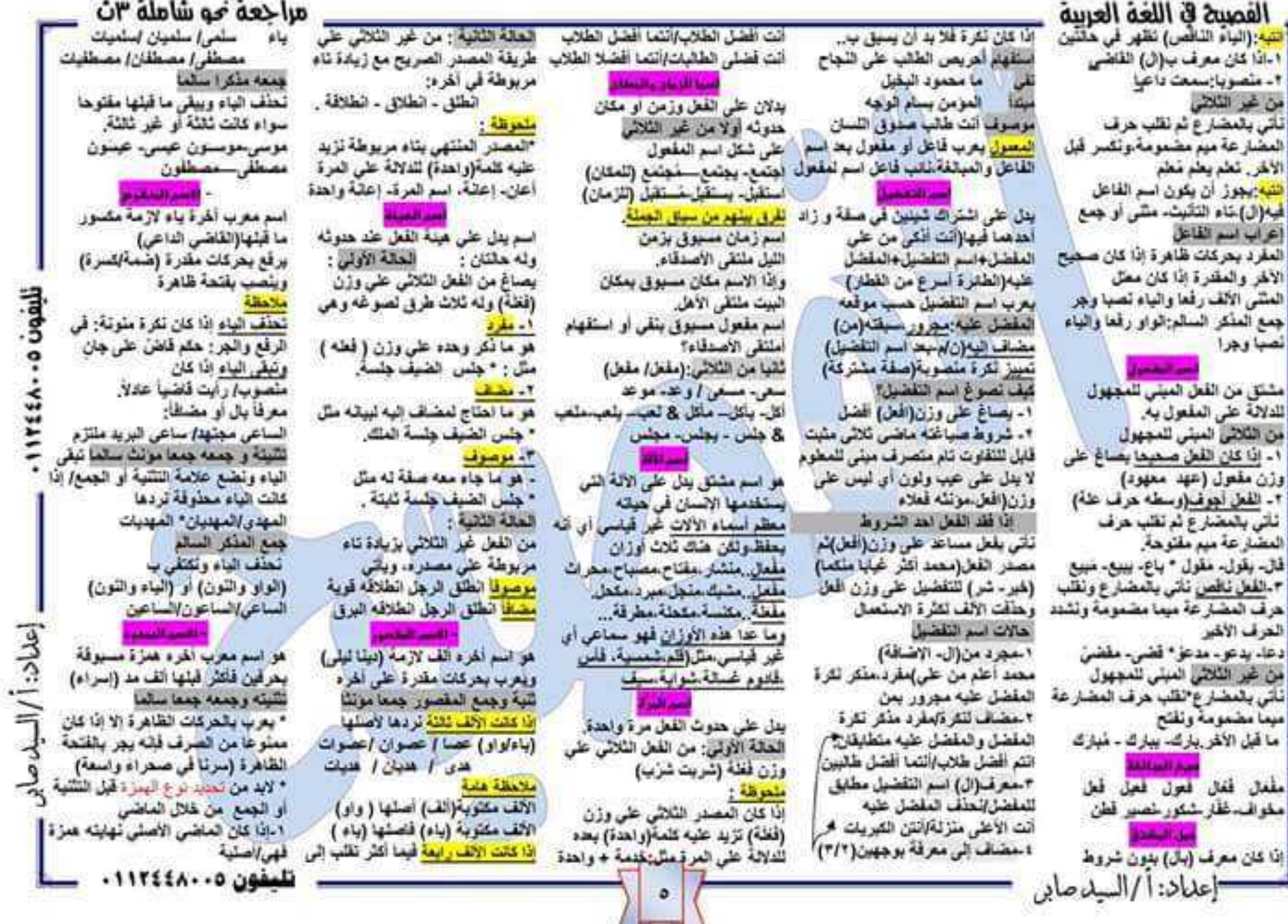

القصيبة في اللغة العربية أَهْلَلاً...} •أولاً وتُنْقياً وتُنْقَاً .....إلى عَلَمْهِ : ، ويرتبط اللغت السببي بالعلموت الذي للبله ماديا وأديبا وسياسياء وها شابه تلك مخلصة وهذ إذًا أطنيقت ال<sub>عن</sub> الطنعنين تعرب هالا منال: هفس وهدد التمتر التقيقع هو تايع للعلموت فيله، ويلقط حكمه الاعراس ويتقسم المرز ولا الثعث المفرق وله أشكل كثيرة ملها تقرة + تقرة = لعت مقرد الله رب رهيم غلور ودود معرقة ومعرفة= تعت مقرد الفناة المسلمة تليس الحجاب الشرعي تلمة ابن بين علمين= نعت مفرد عبر بن الفطاب ثاني الفلقاء الراشدين للقب بعد الاسم نعت مفرد: موسى الكليم رسول الله ليلي اسرائيل لمعرف بال بعد ابنها وابلنها لعت مفرد **ليها العاصي تب إلى ان** الإسم الموعسول بعد المعرفة: هب الفتاة التي تصون تفسها بالمواب نعت هملة: ثقبا: اللغت الجعلة: وينفسر الى لعت جعلة اسمية ويتكون من: للردَّم اسم به ضمير عائد على المعرفة ظهر خطيبا لسته مسادق إتعت جملة اسمية - (تكرة + جار ومجرور) او (تكرة + ما نعت جعلة فعلمة ويتكون من: هال+ قعل (رایت مسلمة ترتدی هجایا ملاحظة: 4/4 من وجود طبعير رابط بريط الجعلة الاسمية واللعلية بالاسم الثثرة ويسمى الضمير بالرابط أو العائد ثالثا: النعت شبة هملة: خار ومجرور او فلرف واسم مطباف البه ظهر طائر بين السماب! تمت شبه هملة ظهر طائر في السماء / ثعث شبه جملة اعراب اللعث: اللعث المقرد يعرب ثعث مقرد مرفوع متصوب مجرور ، أما الجملة وشيه الجملة **فیعرب نمت فی محل رفع نصب جر** هو تعت مارد. ببین صفه ما بعده عکس اللعث المقبقى الذى بيين صقة ما قبله.

اعلان السلاصاد

يضعين المثل؛ هاه الرجل الصبن خطه. فكلعة المصن وهي اللغت السببي لانها لم نبين صفة الرجل والما بيلت صفة الغط الذى يتعلق وبرتبط يقرجل. والرابط هذا الضمير الهاء الموجود في (جُعله) امثال: وقف العفسلور على لصن جعيلة اور الله (جميلة) تعت مجرورا و خلامة جره الاعراب للمدرة (أوراق) فاعل للصقة المشبهة جميلة مرفوع وهو مضاف، (الهام) في معل هر مشاف البه أسم يقع بعد أناة الثقاء ويهدف لاستدعاء أو التنبيه. مثل : يا شيب الوطن المعشوا. ادوات الثداء (ا- اي - يا - ايا - هيا - وا ا (١) و(الل) للداء القريب، و(ب) (هبا) (و)) للذاء البعيد، وإيام لثل أنواع العلماني. تستغيث ) أنواع العتدى ١ - العضاف: (تترة + معرفة) ويتون متصوبا ، ويكى بعده مضاف البه معرور يا ملاب العلم اجتهدوا... يا ذَا المُعَتَىٰ شَكَرًا للله - يا وطني كن شامخا رينا اهنا ٢ - الشيبه بالمضاف؛ اللكرة لا بدان تكون مثولة (هلمه التصب) بصح ان يكون مضاف اليه) يا شاكرا فه - يا څافلا للم<u>ه - يا تاسيا</u> تُلَذِّكَر - يا طَّعَا جِهَلا - يا مثقنًا عملَه أيشَر ٣ - اللَّذِ لا عُن الملسودة: (حكمها النَّصب) هي أنس لا يقصد بها شقص معين، وغالبا يلتي بحدها طلب إيا تخي تصدق . يا فقير مضاف إليه مجرور المفظ ماء وجهك – يا مؤمن التي الف 1 ـ القارة المقصودة: (هكمها البناء على

ما ترقع عليه في محل تصب) وهي التي يقصد بها شخص معين، يا شاهد قل المق - يا أستاذ اشرح الدرس 0 - العلم العلم ق: {هكمها البلناء على ما برفع عليه في محل نصب) (مثنى وجده) وهو ماليس مضاف ولاشبيه بالمضاف مثلاً إن محمد الأهب للسوق ، يا على قم **CARL TO** 

لذاء ما فيه ال: (بعامل معاملة اللكرة المقصودة فى الإعراب) عقد تداء ما فيه (ل). تأتي قبله ب(أبها) للعَنْكَر وَ (أَيْنَـٰهَا) للعَوْنَتْ، أَوَ اسم اشْتَرَةَ مقاسب لقوع العقادى .

أنواع المقعول به:

خلات المقعول به:

ا ساسع فخالهر/نظف عمرو سيارة ابيه .

٣. علمير مللصل "بيك لعيد وايك لسنعين"

ة مستر موول/توفت انك فانم = فيومك

1 ـ ما بعرب مقعر لا به لقعل محترف :

و اما مفعول به مثل: سرقی لما اللص

: - ما يلى بعد (ما عدا - ما خلا ) :

يعريان فعلين ماضليين ، وما يصغما مفعول

به منصوب / مثل: قرأت جميع فواعد التمو

ه .. (اهلا، وسهلا، ومرحبا) : مقعول به

والنقدين جنت اهلاء ووطنت سهلاء

(مثل : قال ابراه : الله مجنهد .

تكعل مخذوف تغديرة (جنث وطنت صنفف)

٦ - المعلة التي يعد (قال ، يقول) تعرب :

جملة مقول القول في محل تصب مفعول به

ر اعرابه : مفعول به منصوب ، مثل ن ما

العمل البحمدين

الواع اللعل الملحى الذي يلصب الملعول

ا ما ينصب مفعولين اصلهما المبتدأ والخا

٧ - (المتعجب مله في صيغة ما أعل)

أَجْمَلَ النَّصِيرُ الْحَقِّ (أَنْ يَنْتَصَرَ الْحَقَّ) .

١- ما يتصب ملعول به واحد . مثل :

بالاكرام

ماغذا قاعدة

ومستنفث مرحبا

 $-2005/20$ 

٢ مضمير متصل/ شربتس ابي

يا أيها الموملون الوموا إلى عسلاتكم. يا ابتها النساء اعلظن اعراضكن.

المختص (في أسلوب الاختصاص) ،مثل : ای: ملکای میلی علی الطبع این معل لصب، تمن . العرب . تعشق التقرق . (هَا) أَدَاءُ تَنْبَيهُ ، مَا يَهْدُ (أَيُهَا أَيْتُهَا) صَلَّةً العقرى به (في السلوب الإغراء) . مثل : مرفوعة دانما لأى ويجوز ان المون بدلا اذا الصدة الصدة با السان . المعتَّز منَّه (في أسلوب النَّطير) ، مثَّل : كان ما بعد (أيها أتيها) اسم جامد (الرجل ابك والكسل . العزاة – القعر – الشعص....) لداء للظ الحلالة (النا):

٢. فَضَمَعْنِ الأَنْبَةَ "الكاف الهاء - الباء " النا التعلك بالمر القعل نستنقدم (ب) يا الله رهماك يلل وفد لعلف (با) ولعوض علها بعيم منسدة و<u>کترب:</u> طبیر فی مثل تصب مقتول به مَقْتَوْهَةَ فَي نَهَايَةَ اللَّغْظَ (اللَّهْمَ بَكَ مثل : اسعتلى محمد بتقوقه ـ القاهرة بلاها القاطعيون ، و حدثها محمد على

وغلبا مايعا لضمير وفاعل مرفوع (عراب اللهم : مَنْكُور مَيْنَي عَلَى الْعَسْمِ فَي معل لصب والميم عوضا عن هرف اللذاء **٣ - الضمير (تا)** إذا أتى في أخر القعل فهو اما فماعل مثل : رفضا رابة المعلي papelli di alterni

يلكون من أداة اللذاء والتعصي(يا) ثم المتعصر مته بعدهان

با جمال السماء / يا تجمال السماء المتادى المتعصبار يتصب او يجر (چمال)مثادی متعهب مله، ملصوب وعلامة نصبه الفتحة السماء سضاف اليه مجرور يا لجعل السماء..... (لجمال)مثادي متعصب مته مجرور باللاء وعلامة جره الشمرة السماء

ملاحظة الثداء التعجبي لايقيل إلا در ق(با)

المقعول به اسم <mark>ملصوب بدکر للدلال</mark>ة على من وقع عليه لهل القاعل ، ويسبقه فعل من الأفعال المتعنية (أي التي تعتاج مفعولا أو أثنثر : ليتم معتمى الجملة). مثَّل: شرح العدير النقطة. وهب الله الإنسان عقلا ملكرا .

# مراحعه مو شامله ۳ن

(قبن ـ حسب ـ زعم ـ خال ـ وجد ـ رأى ـ علم - جعل - صلى ). مثل : فللتت الامتحان سهلا .

٣ما يتصب ملعولين ليس أصلهما المبتدأ الخبر :(منح . منع .اعطى. كسا . البس مثل: اعطي الله مصر تهرأ لمالدا . 1 - ما يلصب ثلاثه مقاعيل: (أرى - أغلم -أتباء تباء الحر ء لحبر - فشتا) مثل : أعلم السابق الركاب السيارة متعطلة عدث الأستاذ التثميذ الصنق

اسم متصوب من نقط القعل (مصدر) يذكر معه ؛ من أجل توكيد معناه ، أو بيان عدده ، او بيان توعه.

مثل : (ولتم الله موسى تكليفا) . فقل النمر . 154

الواع المفعول المطلق :

١ - مؤكد تنقبل: إذا ذكر مصدر القعل قطط (ليس بحاء صفة له أو مضاف البه. ولا يتل على عدد مثل: عائبته عنايا.

٢ ـ ميين للتوع: إذا ذكر بعد ه مسقة ته او مضاف اليه/ مثل: تحلك حديث الوائل ٣ ـ مبين للحد: إذا كان يدل على عدد مرات وقوع الفعل/ مثل: دار اللاعب هول الملحب ثلاث دورات . رئحت ركعة . وسهلت سيتثنى

## واستوسعن المتعول البطاني

وردت يعض الانفاظ التي تذكر يعد القعل لتزكدوا والتبين ترجه اواحدوه وللثها ض مشتقة من تقتله، تذلك عدها علماء اللغو مما يتوب عن الملعول المطلق و

- السابلة يعد حققة، مثل : ثمت كثير أ = سهرت طویلا ، سرت حتینا … انتشر السلام سريعا ـ من عمل منالحا قلقب ـ ـ هاومته عليقاء هلهعته عنيقا

ا- <del>عده</del> ، مثل: رکعت له اربع رکعات ٢ - (قل ويعش) مضافتين إلى المصدر. مثل : لا تسرف كل الاسراف - سعيت يعش

مُتَحَوَقَتُهُ : كُلَّ اسم يَصْافُ إلى مصدر قَطَّه تلىقون ٥ - ١١٢٤٤٨٠

## مراجعه موسامله "ان القصيح في اللغة العربية أشوجود في بداية الجملة بصح أن يكون ٦ - والعه في جواب لو أو لولا إذا وقعت ۷ ـ هرف مستری فلزول مع ما بعدها ۴ - في خبر (ما)التي تعمل عمل ليس مثل **The Hood of the State** يدهماإلولا الله لهلكنا، ولو كنت أعلم يتصفر (مرئي ما عطله) اي: سرتي عطله قوله تعلي: (وما ربك بظلام للعبيد). ثانيا عن المفعول المطلق , مثل : اجتهدتا اسم (مصلل) متصوب بین سیب هلوت [ (وَأَوْصَلِّي بِالصَّلاةِ وَالزُّكَاةِ مَا تَفْتُ هَيَّا) الغَيْبِ لِاسْتَقْرَتْ مِنْ الخَيْرِ. ٣ - في قاعل (كقي) مثل: كقي بات شهيدا عَابَةَ الامِتَهَادِ ، عَنْظَا أَهِمَلَ عَيْشَةً . الْقَمَلُ وَلَا يَكُونَ مِنْ لَقَطْ الْقَمْ. وَ يَأْتَى 1. الإثنارة إلى المستر مثل: فهت الترس ٧ - لام الجر: مثل: الحمد ش - يا لعظمة بالله: اسم مجرور لقظا بخرف الجر الزائد . أى: مدة دوامي هيا. جواباً تُسوال بيدا بـ ( ثم ، او ثمان). and the الخالق (لام الجر علنا تقيد التعجب). ٨ ـ تحت لاسم تكرة، مثل: هنت لامر ما . في محل رفع فاعل مثل : أصلي علمها في رطنا الله - أمت من 1- أي الميتنا إذا كان للظ (حسب) . مثل : ٩ ـ <mark>هرف زائد:</mark> اذا ما هضر الآب الشهي : - ضمير المصدر مثل: اهترمتك اهتراما Maalt Star مطعدي العقراما لأبين - أذاكر للشيئة الرصوب شجار الأيشاد - عما قريب بيدا العمل - لا ثم اخترمه اهدا . پنسبله در هر أدوات تعطف بين اسمين فقط مختلفين في الأصل في المفعول لاجله أن يكون متصوبا يجب ان تضيع أوقات المؤمن دولما على. لمسين ميتنا مجرور لفظا مرفوع مملا . ه - ما يقل على الله ؛ ، وقد يص باللام (التي تعطي معنى التعليل) المطين مثل : ضربته عصاء رشقنا الحو رصاصا وما في لاسبهما قد تأتي هرقمه جر زاند . ه .. في المفعول به .. مثل قوله تعلي " ما قبل هرقم الحلف يسمى المخلوف عليه مثل : اجتهد للرغبة في التفوق - أفرا استعمالات (من): وهزي البك بجذع التخلة " . . ضربت المترة رأسا . ما يعد عرف العظف يسمى المعطوف. للبعث عن الطبقة . ؟ - <mark>في قاعل (أفعل)</mark> في التعهب مثل (ال*كرم* ٣- مرافق المصدر مثل: فرحت سرورا ١ ـ شرطية ، تجزم فعل الشرط وجواب المعطوف يثيع المعطوف عليه في الإعراب المشتهل جفه (فبرورا) تانيه عن المفعول المطلق: لأنه الشرط وتعرب مبتدا غاليا .  $. (4 - 1)$ معطوف عليه + عرف العظف + محلوف هو اسم متصوب بسیق بوار بمعنی (مع) مرادف للفرح) ٧ ـ يعد اسم المعل (عليك)الذي يمعني الزم مقد من بذائر بلجح 1 - لكن: لايد أن تبدأ الجلمة بلغي، أو تهي تليد المصلحية او الملازمة وتسمى واو . مثلها : وفقت للحبة المعلم فياماً ، فعد ٢- استقهامية، وتعرب ميكا (من أخرك؟) مش: (عليك بالصدق) . مثل : لا أساعد لهى الشر لكن الخبر . لا المعية , مثل : ستر القطار والنتل - استيقظ الطلل في القصل جلوسا . ومفعولا به مثل: من تصادق ؟ ب- مواضع زیاده من : تصادق الأغيباء ثكن الأنكباء المنابع وأذان القجر - دع الظلم والابلع . ٦. ما بنل على نوع المستر". مثل : جلس ۲ ـ <mark>اسم موضول،</mark> وتعرب على هسب نز:د (منْ) في الفاعل والمفعول به والميندا ملائمة : ان سبقت لكن بالواو كانت هرف and consider the college تولد القرقساء = جلس جلوس القرقساء. ، بشرط أن تُسْمِق بنفي أو تهي أو استقهام موقعها , مثل: تقرم الدولة من بلعثم استدراك وابتداء ، وليس هرف عطف المتلهامية الاستنباس ٧. أقعل التلطيل بشرط أن تضاف للمصدر ١ - أذا سيقها تُقَى وتخلَّتْ عَلَى اسم تَتَرَةَ استعمالات (لا): مثل : ما عدّ المصنَّفُ ولكن عدَّ ابنُه. نسل بها عن عد مجهول الصريح من القعل السابق عليه ١ - تاهية فتوزم المضارع . مثل : لا توجل مثل: (ما من طالب غانب). ٢ - قُلْ: جَعَلْتَهَا مَنْقَدِهْ (مَثَلَ لَمُنْ) أَو مَنْبَنَةً. كم جثتيا مات في المعركة؟ العب زوجتي اروع هب – استخدم العلم اسم مجرور لقظا مرفوع معلا على الابتداء تتعل اليوم الى الند . مثَّل : ما اشتريتْ الكتب بل المجلَّة... هذه تطناج إلى دواب مك عشرة الاف جندي. أَنْضَلَ اسْتَطْدَام — أَنْصُرَ بَ الْمُنْهِمَلُ أَنْتُكَ فَتُبَرَّبَ 7 - تالية (لا يتكنسل الا شعيف الطموح ) ٢ - إذا سيقها تهي ودلملت على اسم تكرة سنيار ة بل تساهله تقع في مندر الجملة. تسبق بحرف الجرع ٧ ـ اسم المصفى زوهو ما دل على معلى ٣ . عاطفة بين اسمين (المؤمن أو بي لا مثل: (لا يتالم مثلم من أهد) / اسم مجرور ٣ ... لا: جعلتها مثبتة قفط عكس جعلة لكن العصدر الأصلي ، وكان اقل منه أهرفا للظامراتوع معلا على النه قاعل يكم جليه اشتريت الكتاب؟ شغلتا مثل : المؤمن قوى لا ضعيف . عشر مثل: أعلنه عولما, اغتسلت تحسلا. وأعطيته <mark>تعييرُها مفردا منصوب أو مجرور</mark> : . تامة للجنس فتعل عل (إن) . مثل : ٣ \_ اذا سبقها هل ودخلت على اسم لكرة الألحياز لا الأشرار مثل: فوله تعلي "فهل لنا من شفعاء عطاء، وللمقه كلاما لا أمان لمن لا أمانة عنده . تَعْتَمَ جِمِنْتَهَا بِمَائِمَةَ اسْتَقْهَامَ (٢) فعولماً تُمَّياً عن المقعول المطلق، وليس ه .. هرق جواب لاستقهام مثبت . مثل : فيتنفعوا للما"؟ - (هل رأيت من خلل)؟. نا<u>ر مثبت (مستثنى</u> بإلا ملصوب القبرية: ملعولا مطلقاً : لأنه ليس مشتقاً من اللغل احشر ابوله ۲ - ۷ - تر بحشر . جاء مواضع زيدة الكاف : نَقْبِدِ النَّاشِ ةَ كَمْ عَالَمَ مِنْوَاضُحِ} تام منفی. (مستنشی منصوب او اعان المذكور في الجملة، والذي مصدر ه: [[استعمالات (اللام): إعالية. والعا هي مصدر القعل : عان , لبنل من المستثنى مله : . لام القسم أذا تخلَّت على قدَّ أو إنَّ أو فوله تعقي: " ليس كمتنه شيء " ثقع في صدر الجملة وتسبق هرف الجر تنقص منفي المستثنى (حسب موقعه) المضارع المزكة. أثادها استحيالات النزوف كم من أيطال سوشهم التاريخ! الحلمات تعرب مقعولا مطلقا لفعل محذوف بعد هذف اللقى والاستثناء) الله ذاكرت - وللن لم يقعل ما أمره ليلسطن. استعمالات (ما) تعيير ها مقردا او جمع (عالم ابطال) سَمَعَا وَعِلَاعَةَ، حَمَدًا لَمْ وَشَكَرَاً، حَجَمَا لَأَمَرَكَ ٢ \_ لام الابتداء إذا دخلت على المبتدأ أو وما محمد إلا رسول(تاقص متقى) ( \_ شَرْطَيَةَ هَارْمَةً؛ مَثَلَ: {مَا يَأْتَى يَهُ الْقَدَرَ لمبيزها مجرور بالاشتقة او يحرف الجز - سَيَحَالَ الله - صَنْوَا عَلَى السَّدَاك - تَتَرَيهَا وفعت بعد ان (لالت صديقي - ان الله لذو تحذف اداتي النفي والاستثناء فلا هروب منه) . قد و بزادة له مما لا يليق به . ومعاذ الله ابطل علم فقتل على اللاس). ٢ - أسم موصول : (وهي التي تكون يمطي محط رسول (خبر مرفوع) وعيدًا بان أبي أعوذ به والشهر إليه . هَمَّا كَفْتُمْ جِعَلْتَهَا بِعَلَّامَهُ تَعْصِبُ [1] ٣ ـ لاءِ التعليل إذا دخلت على المضارع (غر - سوی) الذي إمش: (افعل ما يامرك الله به). میرورا ، غویا جمیدا ، جقا ، مثلا – ایضا العلصوب ولم تسبق بكون ملقى . فروقنا الغر ٣ - أسم استقهام لغير العائل مثل: (ما تعربان إعراب المستثنى بالا ، باعتوانيا ، شوما . امثل : اهتهد لتنجح أولا الحروف الزائدة أفضل كتاب قرأته ؟). المنتشى بعدهما: مشاف إليه مجرور (لا " الثمان ثعرب ثانياً عن المقعول المطلق 1 - لام الجمود إذا دخلت على المضارع حروف يمكن أن تستغنى علها الجعلة وتلتي ٤ - تعويبة : سَنَّ: (ما أهمل الطبيعة)). أهب غز المخصين) ہینا ۔ سریعا ۔ کیٹا ۔ کلیر ا ۔ ملویلا ۔ وسيقت يكون ملفي ، مثل : ما كنت لاتسل المتوكيد المعتمى وشهر ما يعدها للفظا فمفط • - هوقت لللي: (ما غاب أحد عن الدرس) مضاف البه مجرور بالباء. هذا (سعى الطلاب إلى الامتحان حَتْبِتًا -• . لام الأمر إذا جزمت المضارع. مثل: وهي: (النباء . من . الكلف) . ٦ ـ كلفة (الما معمد رسول ـ قلما ـ طالعا (غير) تعرب بالحركات الظاهرة (غيرٌ-اهترم المخلصين كثيرا) (ثقت ما الأفعل السابقة عن طلب القاعل) .. لَمِلْزَمْ كُلَّ الْمِسْلُ هَاءَ. ا - موافقه زيادة الباء : تَحْوَ -تَحْوَرْ (سوى)لا تَظْهَرْ لَحْرِ كَاتْ(مَقْدَرَةَ) ١ - في خير (ليس) (ليس الحر بشديد) وتكف عمل هرف المقر (رف) إربعا أزورك <u> شىمەن</u> 0. . . 11۲٤٤۸ اعلان ا/السلاصاد,

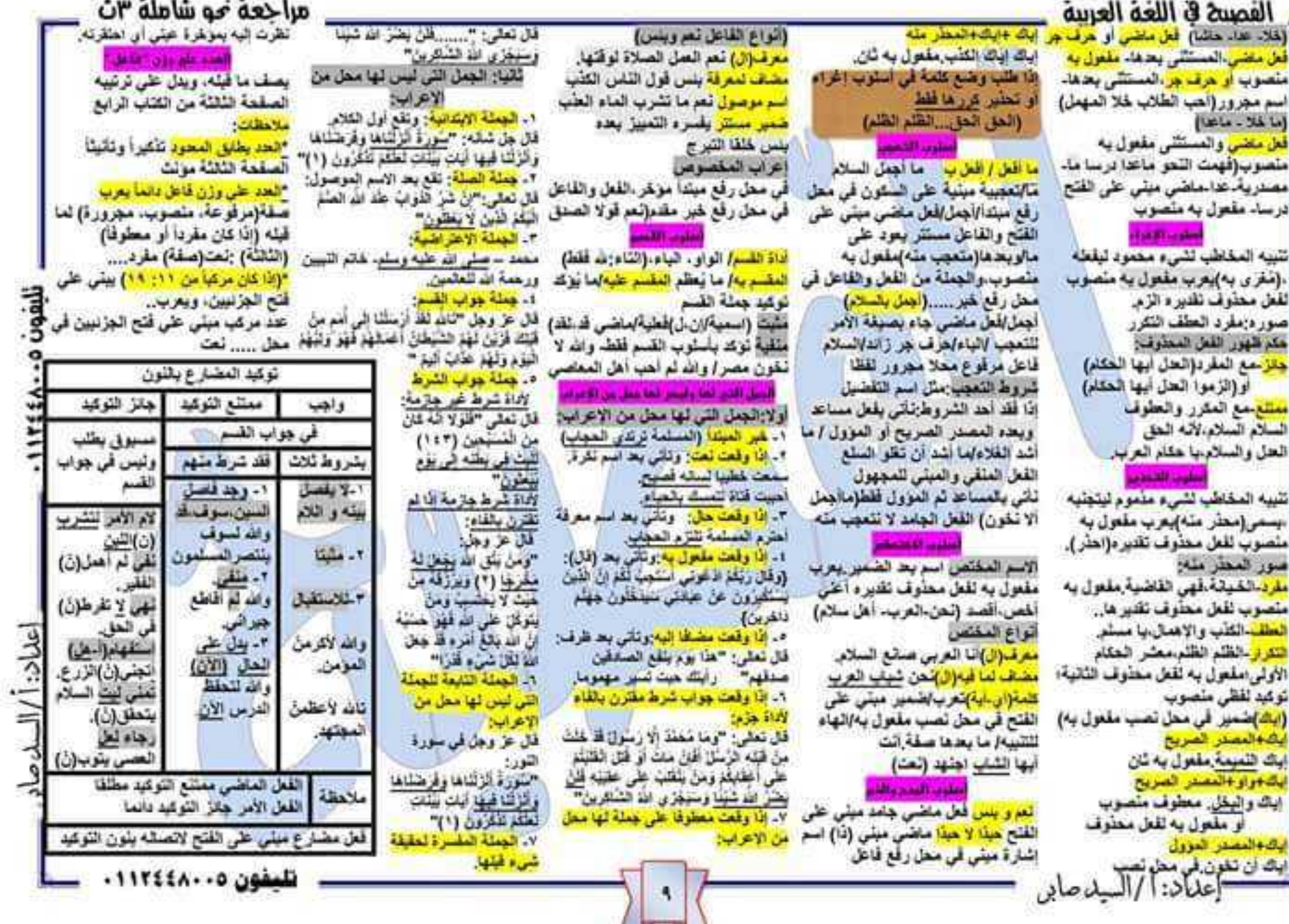

t

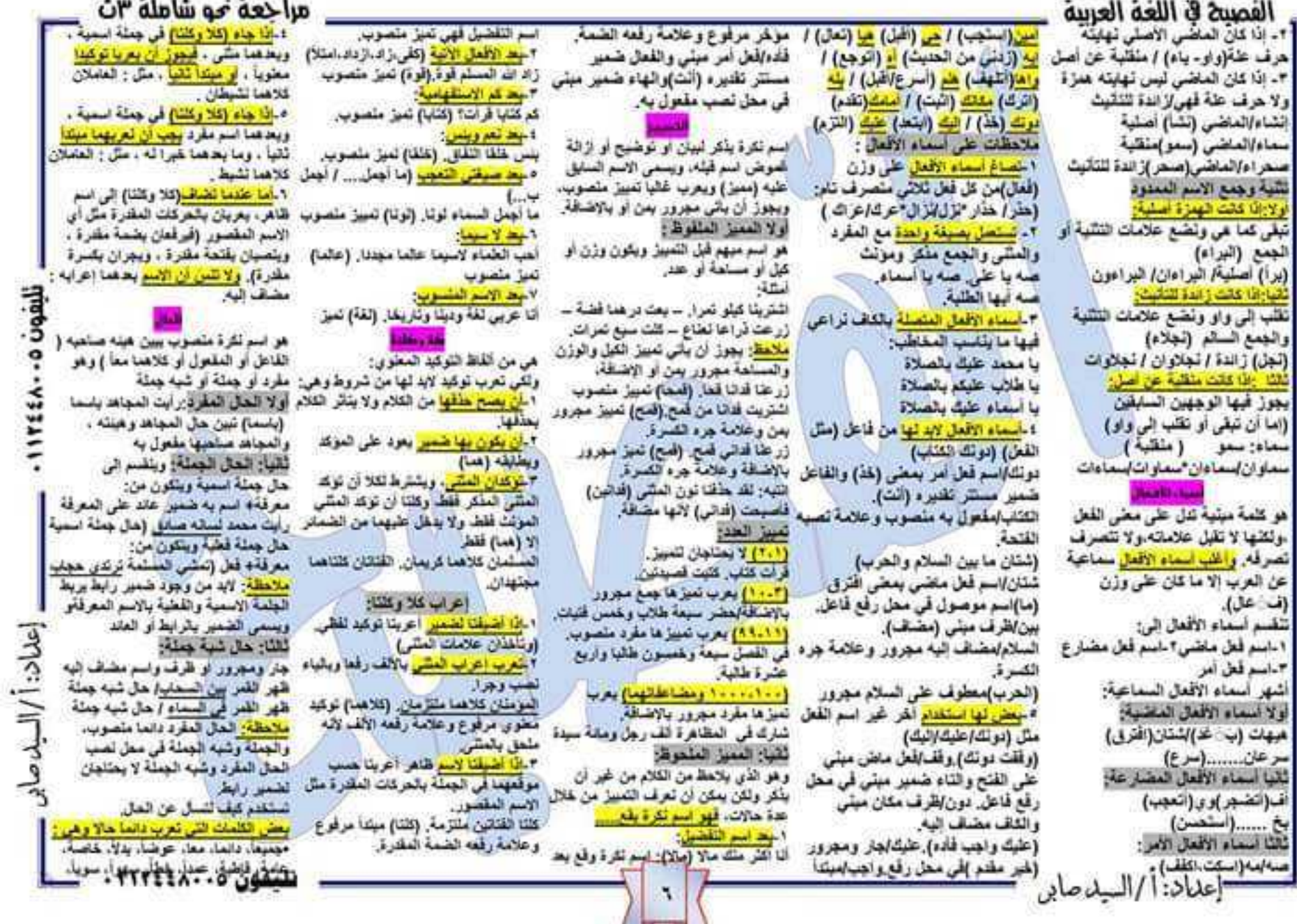